# Practical Machine Learning in R

Input Processing

Lars Kotthoff<sup>12</sup> larsko@uwyo.edu

1

 $1$ with slides from Bernd Bischl and Michel Lang

 $^2$ slides available at <code>http://www.cs.uwyo.edu/~larsko/ml-fac</code>

# Why do we care?

- ▷ real-world data often messy
- $\rhd$  missing values
- ▷ uninformative features
- ▷ outliers
- $\triangleright$  a lot of time is spent cleaning up data

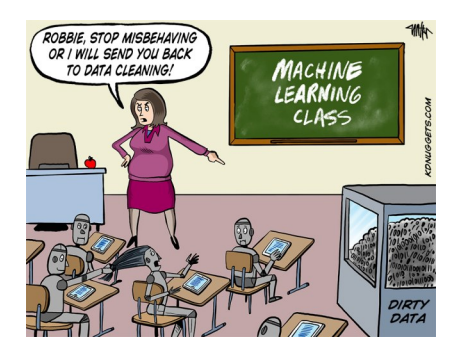

## Replacing Missing Values

- $\triangleright$  many learners cannot handle missing values at all ("missings" property)
- $\triangleright$  numeric features: impute with constant, mean, median, mode, min, max, random value of estimated normal/uniform/ECDF
- $\triangleright$  factor features: impute with constant, mode, random value of ECDF

```
data = data.frame(x = c(1, NA, 3, 4), y = c("a", "b", NA, "b"))
imputed = impute(data, cols = list(x = imputeMean(),
   y = imputeMode()))
imputed$data
## x y
## 1 1.000000 a
## 2 2.666667 b
## 3 3.000000 b
## 4 4.000000 b
```
## Replacing Missing Values

 $\triangleright$  can specify imputation depending on data type

 $\triangleright$  can add new columns to indicate what was imputed

```
imputed = impute(data,
  classes = list(numeric = imputeMean(), factor = imputeMode()),
   dummy.classes = c("numeric", "factor"))
imputed$data
## x y x.dummy y.dummy
## 1 1.000000 a FALSE FALSE
## 2 2.666667 b TRUE FALSE
## 3 3.000000 b FALSE TRUE
## 4 4.000000 b FALSE FALSE
```
# Wrapped Learners

- $\triangleright$  wrap learner in imputation method
- $\triangleright$  imputation happens transparently wrapped learner can be used just like original learner
- $\triangleright$  test data is imputed like training data (e.g. with same mode value)

```
learner = makeImputeWrapper("classif.rpart",
    classes = list(numeric = imputeMedian()))
learner
## Learner classif.rpart.imputed from package rpart
## Type: classif
## Name: ; Short name:
## Class: ImputeWrapper
## Properties: twoclass,multiclass,missings,numerics,factors,ordered,pr
## Predict-Type: response
## Hyperparameters: xval=0
```
### Constant Features

 $\triangleright$  most models technically break in presence of constant features

▷ constant features hold no information

```
data = data.frame(target = c("a", "a", "b"), x = 1:3, y = c(1, 1, 1))
task = makeClassifTask(data = data, target = "target")
# remove all features where fraction of values differing
# from mode value is <= 5%
getTaskData(removeConstantFeatures(task, perc = 0.05))
## Removing 1 columns: y
```
## target x ## 1 a 1  $\#$  # 2  $\qquad$  2  $\qquad$  2  $\qquad$  2  $\qquad$ ## 3 b 3

```
Merging of Factor Levels
```

```
\triangleright For the target variable:
```

```
task = joinClassLevels(iris.task, new.levels =
   list(new = c("setosa", "virginica")))
table(getTaskTargets(task))
##
## new versicolor
## 100 50
```
▷ For the features:

```
mergeSmallFactorLevels(task, min.perc = 0.01)
```
- $\triangleright$  one class much more/less frequent than others
- $\triangleright$  always predicting largest class gives good accuracy
- $\triangleright$  never predicting smallest class loses little accuracy
- $\triangleright$  solution: under- and oversample (for binary tasks)

#### Unbalanced Classes

```
task = makeClassifTask(id = "test",
   data = data.frame(a = sample(1:100, 100),
                     class = factor(c(rep("a", 98), "b", "b"))),
   target = "class")task.under = undersample(task, rate = 0.5)
table(getTaskTargets(task.under))
##
## a b
## 49 2
task.over = oversample(task, rate = 100, cl = "b")
table(getTaskTargets(task.over))
##
## a b
## 98 200
```
### Unbalanced Classes

- $\triangleright$  can under-/oversample in wrappers
- $\triangleright$  can wrap wrappers

```
learner = makeUndersampleWrapper("classif.rpart", usw.rate = 0.5)
learner = makeImputeWrapper(learner,
    classes = list(numeric = imputeMedian()))
learner
## Learner classif.rpart.undersampled.imputed from package mlr,rpart
## Type: classif
## Name: ; Short name:
## Class: ImputeWrapper
## Properties: numerics,factors,ordered,missings,weights,prob,twoclass,
## Predict-Type: response
## Hyperparameters: xval=0,usw.rate=0.5
```
**Exercises** 

http://www.cs.uwyo.edu/~larsko/ml-fac/ 05-input-exercises.Rmd